# Python Strings

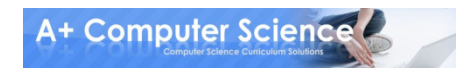

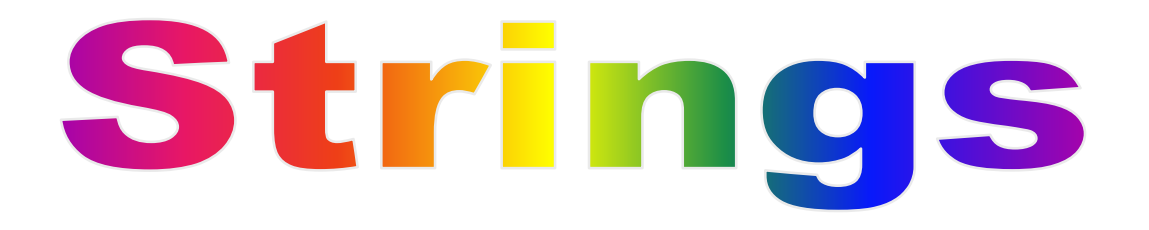

s = "compsci";

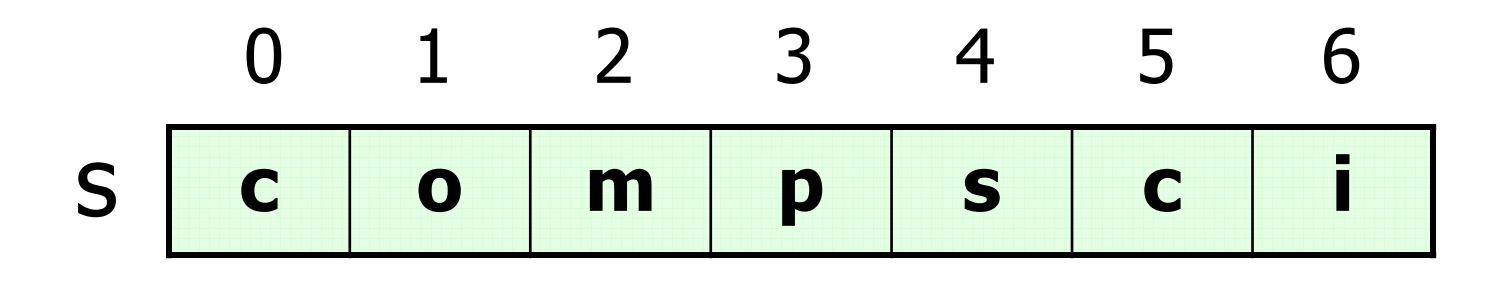

A string is a group of characters.The first character in the group is at spot 0.

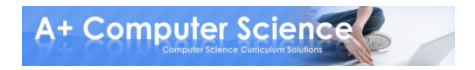

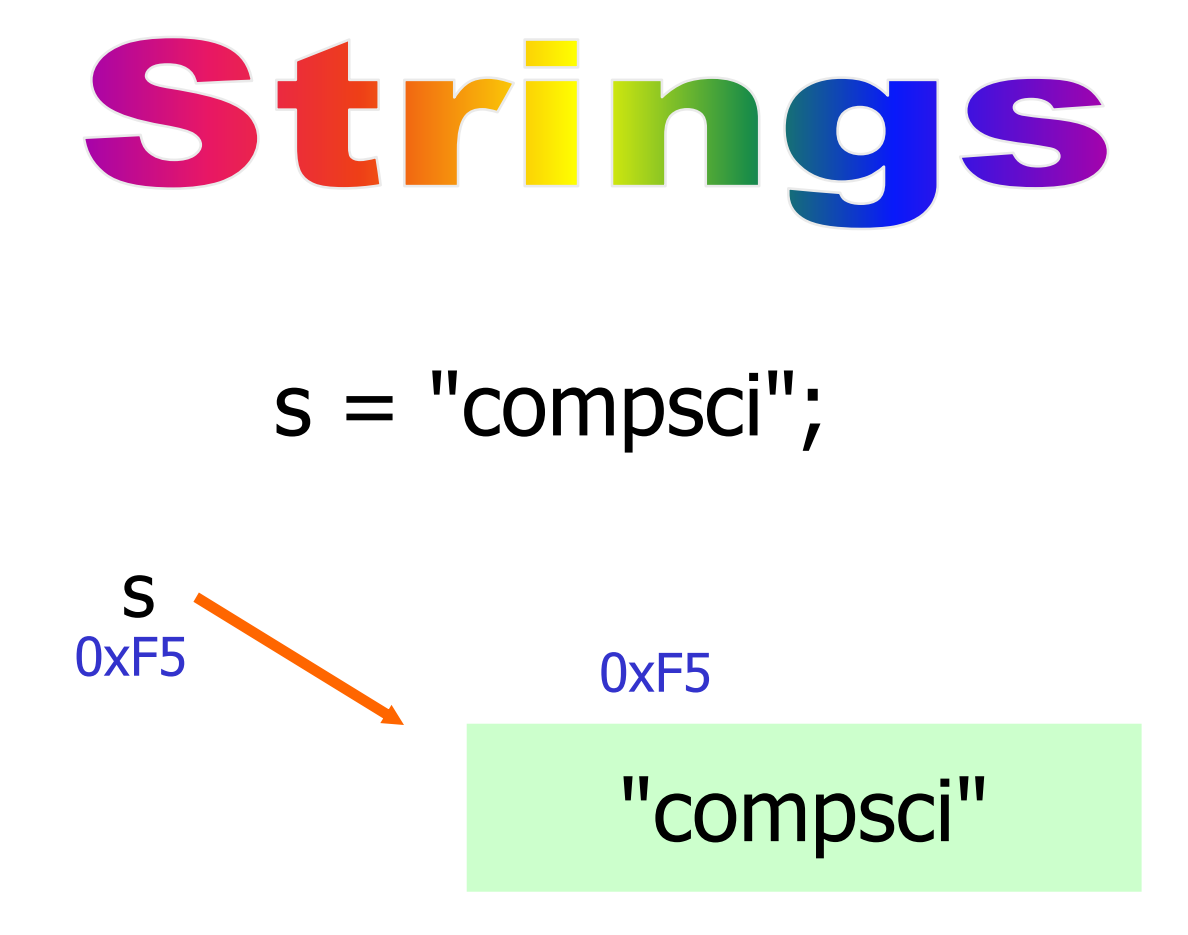

#### A reference variable stores thememory address of an object.

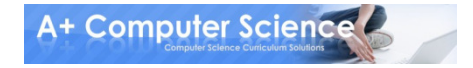

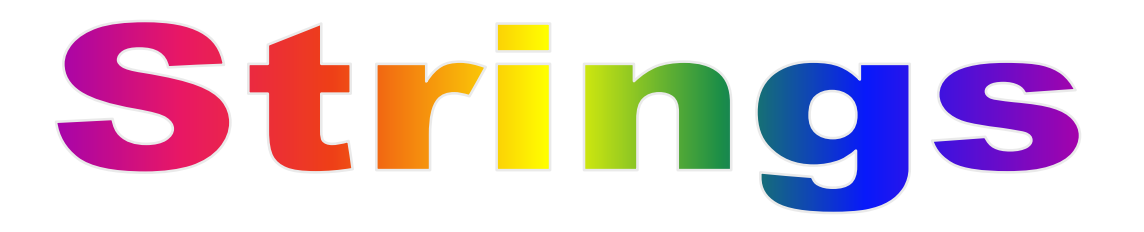

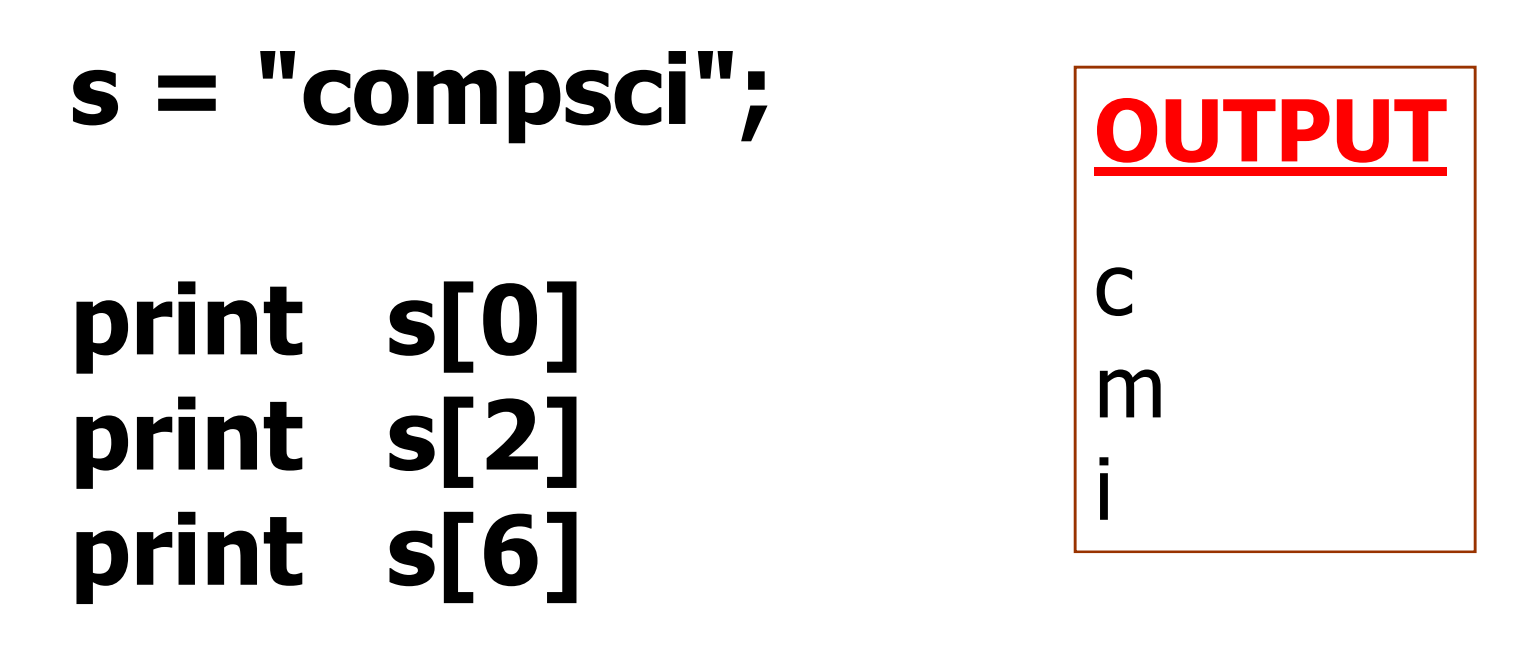

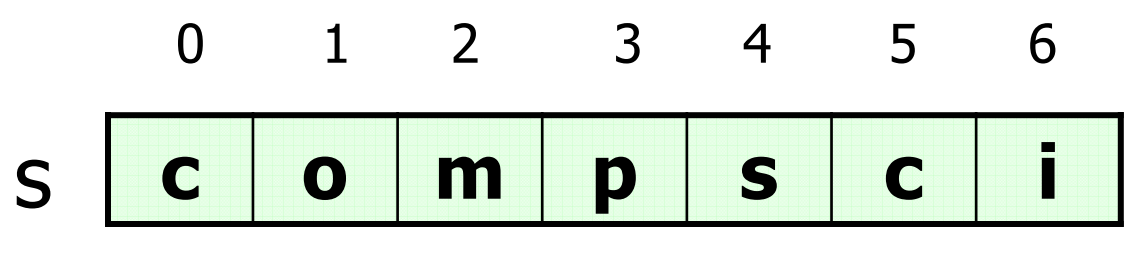

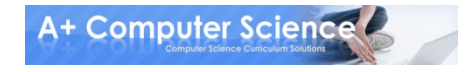

### substring / slicing

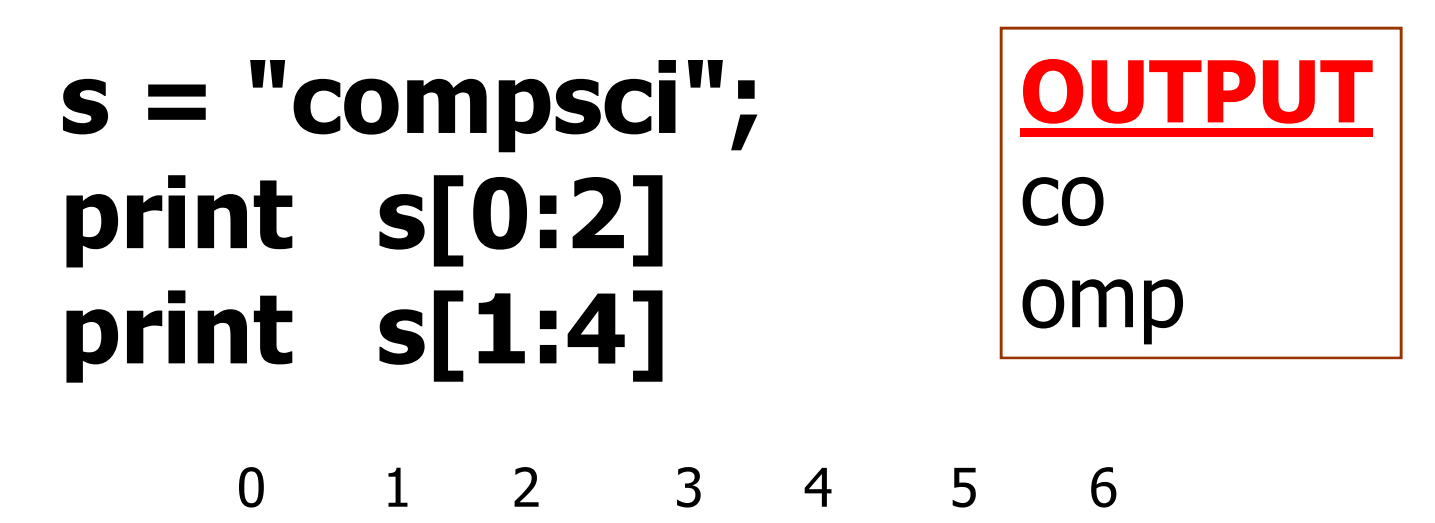

ss <mark>c o m p s c i</mark>

[:] slicing is used to access a section of a string.

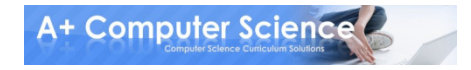

### substring / slicing

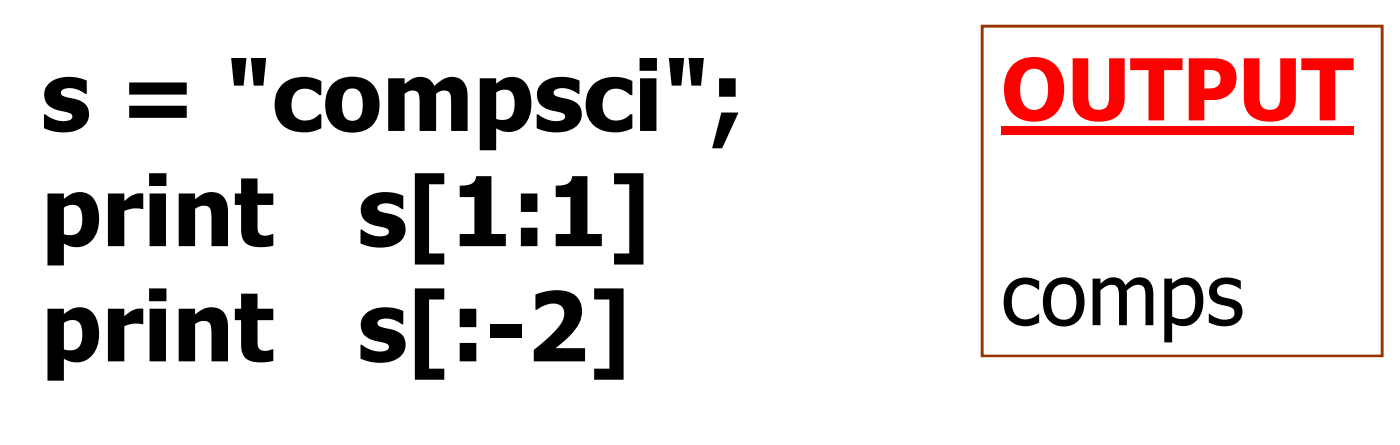

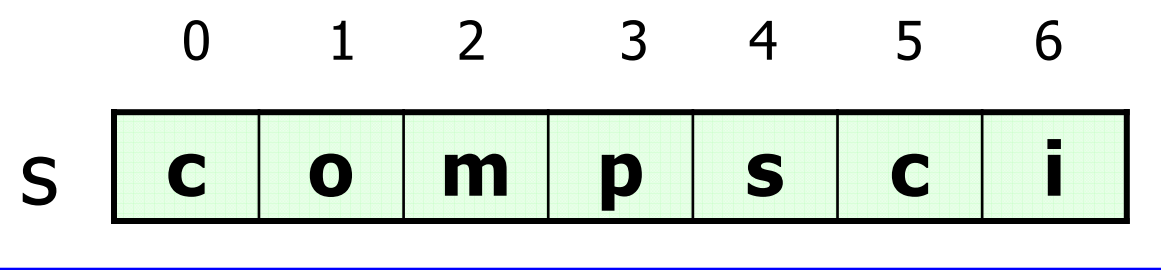

When the  $2^{nd}$  value is -1, python stops that many spots from the end.

A+ Computer Science

### substring / slicing

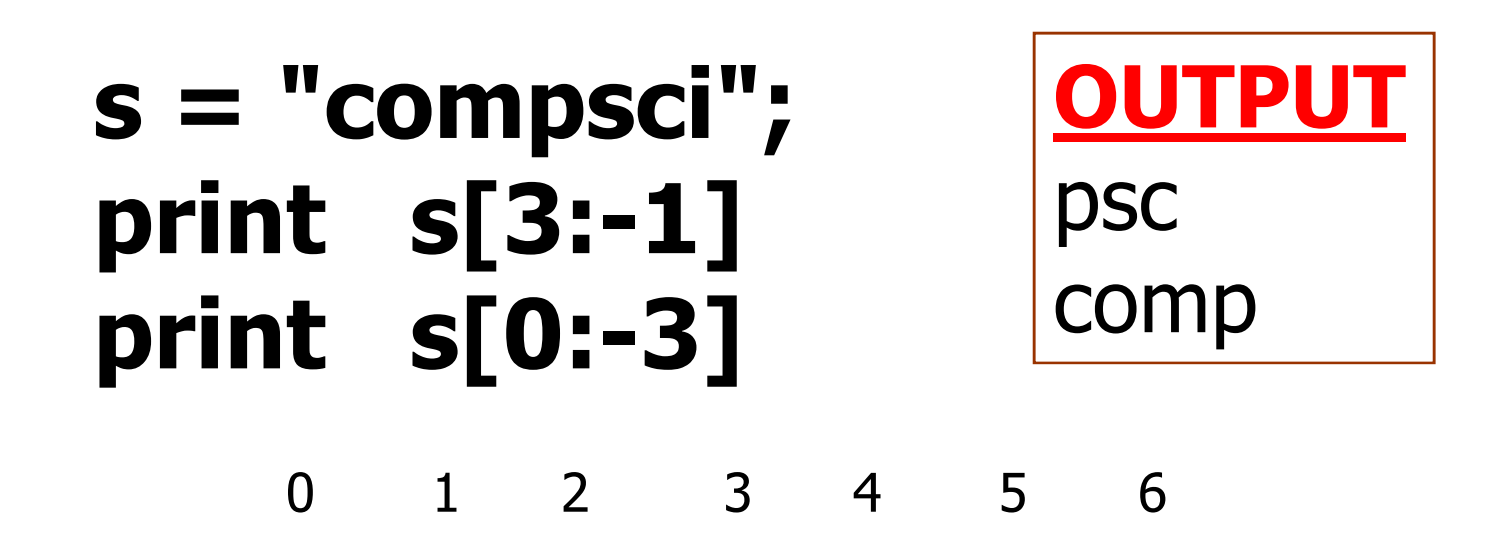

ss <mark>c o m p s c i</mark>

When the  $2^{nd}$  value is -1, python stops that many spots from the end.

A+ Computer Science

## UDEN SU OSTANO .DV

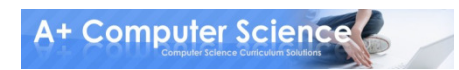

#### string methodsfrequently used methods

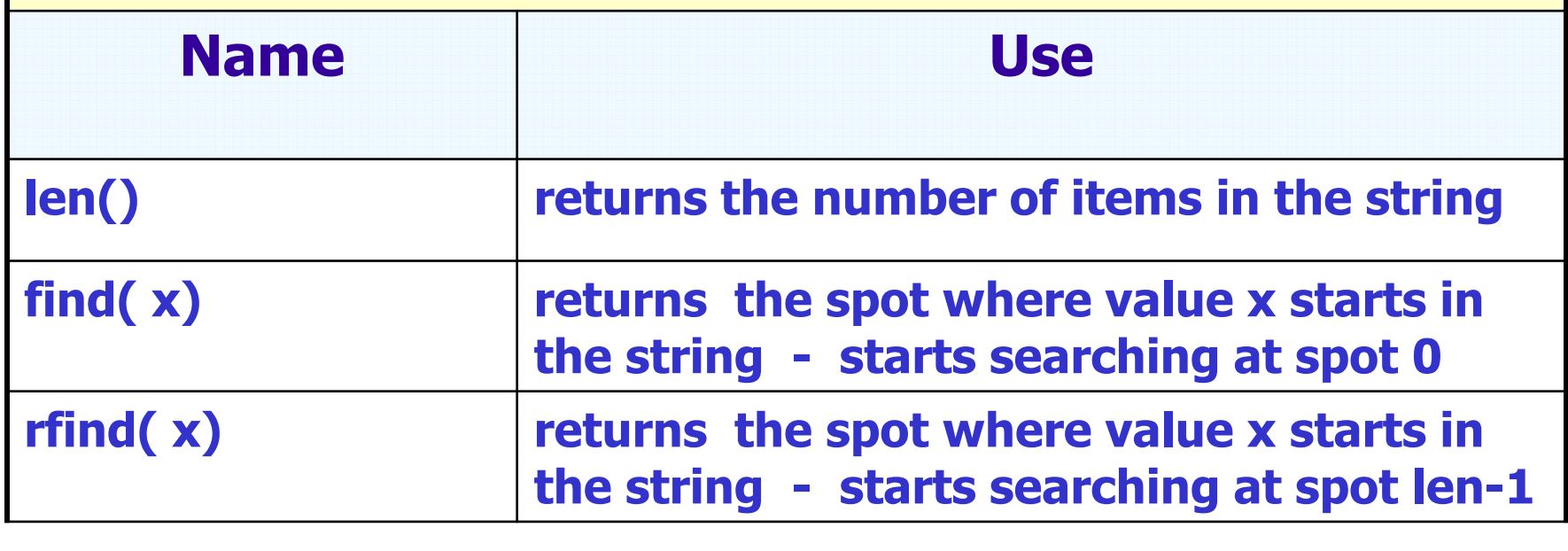

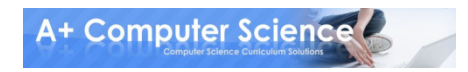

### string - len

#### $s = "aplus"$  print len(s) s = "compsci"print len(s) $S =$ print len(s)

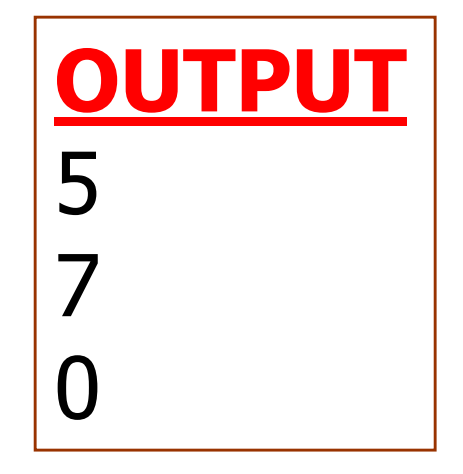

len counts the characters in the string andreturns the count.

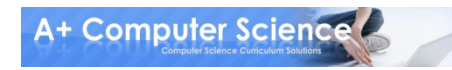

## OUCH LICE MANUS

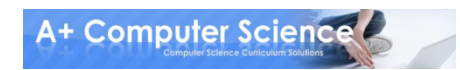

### string / find

#### s = "apluscompsci"print s.find("p")print s.find("s")

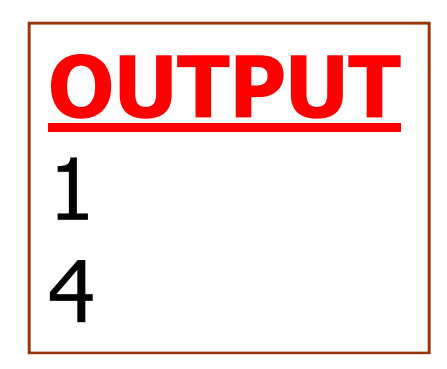

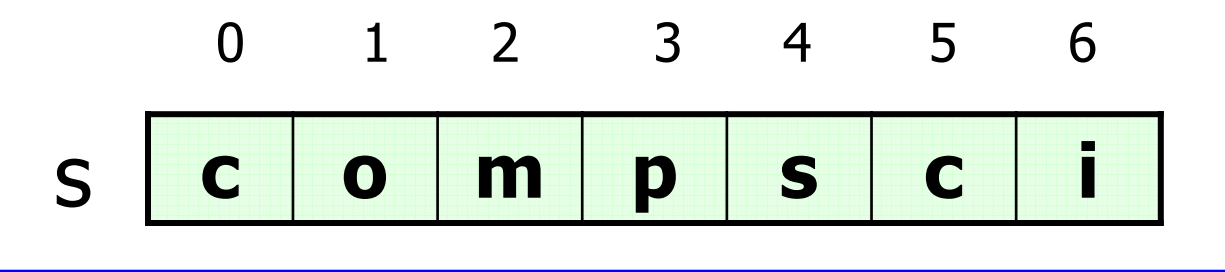

Find searchs a string for a specified value. Find starts searching at spot 0.

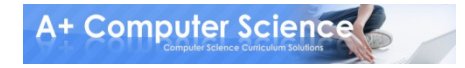

### string / find

#### s = "apluscompsci"print s.find("c")print s.find("m")

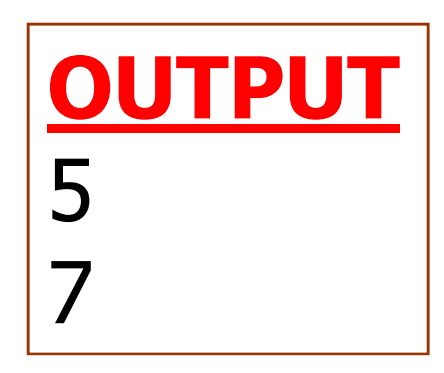

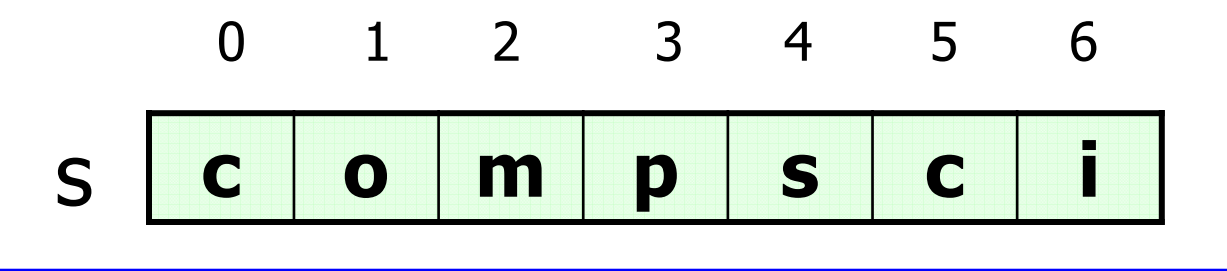

Find searchs a string for a specified value. Find starts searching at spot 0.

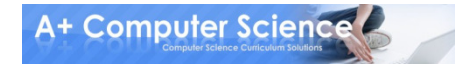

### string / find

#### s = "apluscompsci"print s.find("x")print s.find("a")

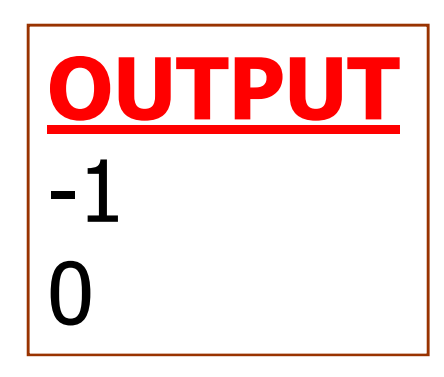

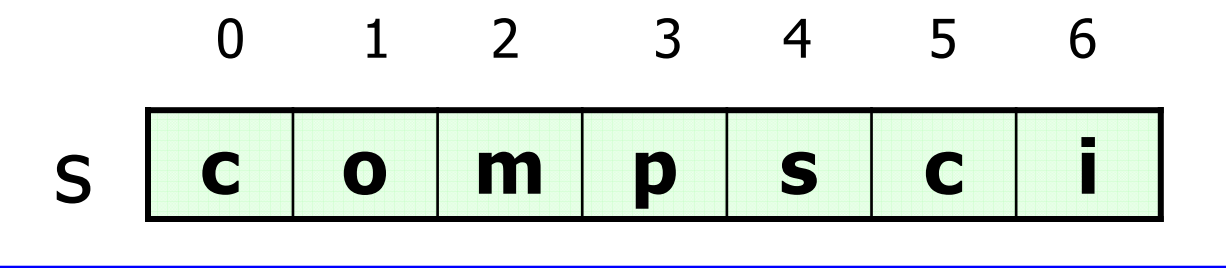

Find searchs a string for a specified value. Find starts searching at spot 0.

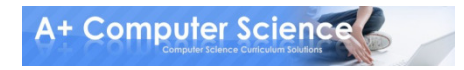

## UDGI TIM OLION

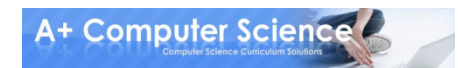

### string / rfind

#### s = "apluscompsci"print s.rfind("p")print s.rfind("s")

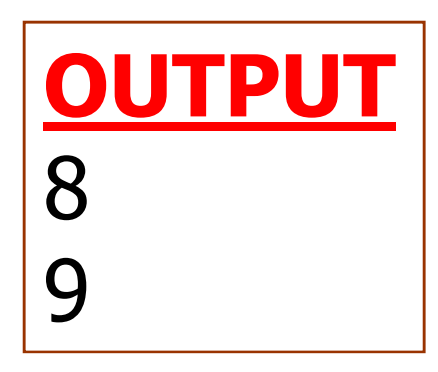

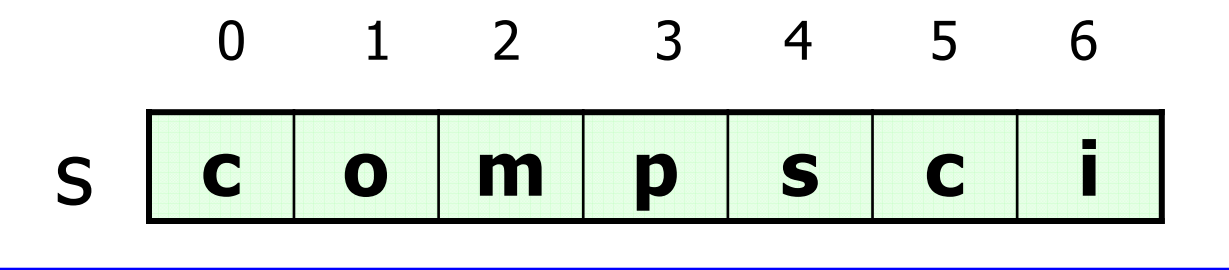

rfind searchs a string for a specified value. rfind starts searching at spot 0.

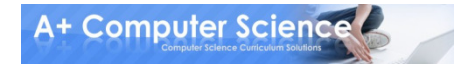

### string / rfind

#### s = "apluscompsci"print s.rfind("c")print s.rfind("m")

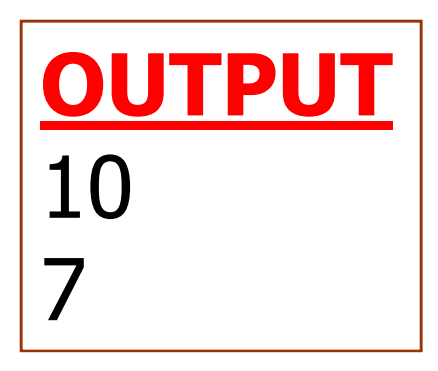

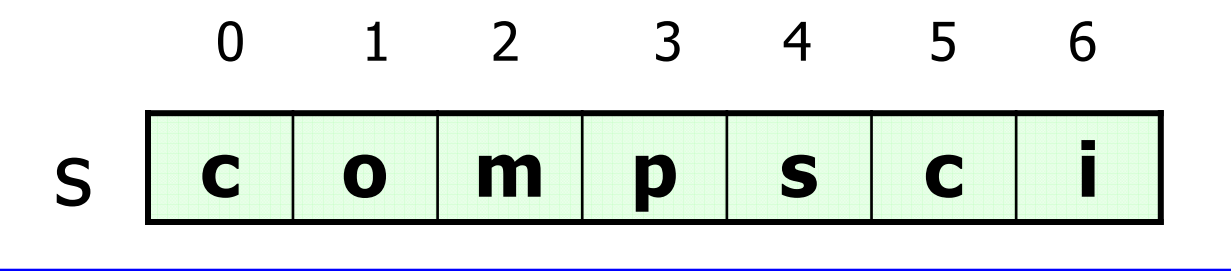

rfind searchs a string for a specified value. rfind starts searching at spot 0.

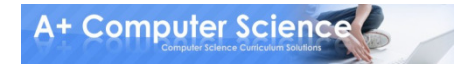

### string / rfind

#### s = "apluscompsci"print s.rfind("c")print s.rfind("m")

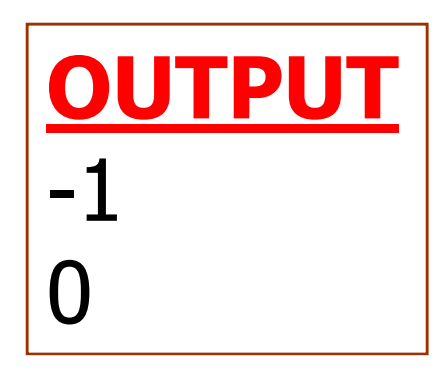

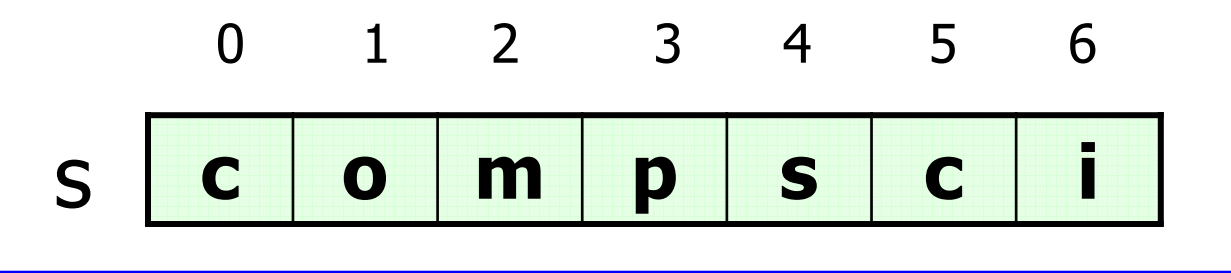

rfind searchs a string for a specified value. rfind starts searching at spot 0.

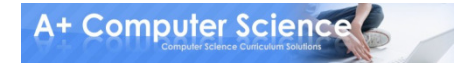

## UDGI TIM OLION

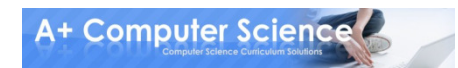

# SIAMIWOM String Labs

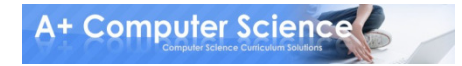